# Compilation 0368-3133 (Semester A, 2013/14)

Lecture 6b: Context Analysis

(aka Semantic Analysis)

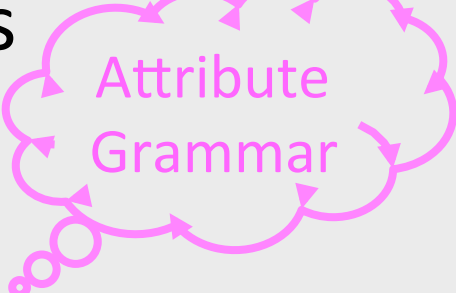

Noam Rinetzky 

Slides credit: Mooly Sagiv and Eran Yahav

## Conceptual Structure of a Compiler

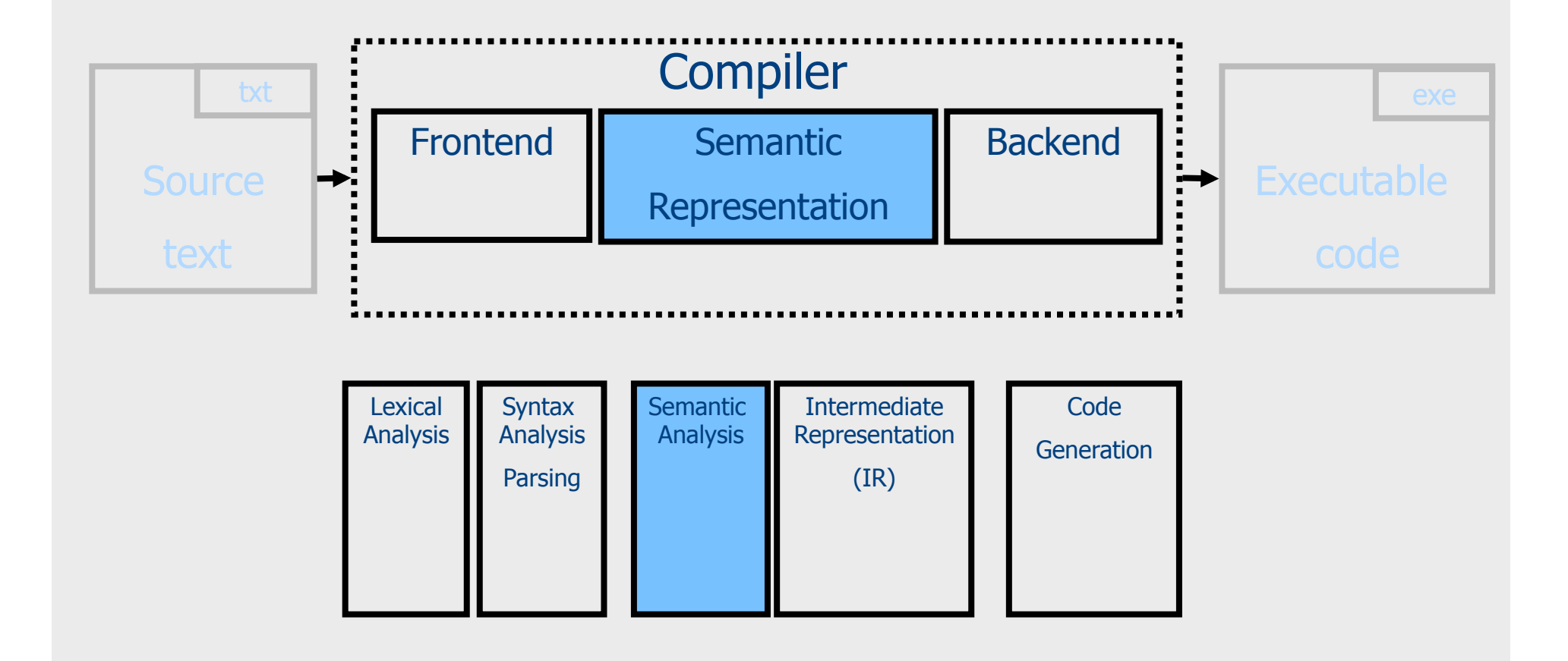

#### You are here...

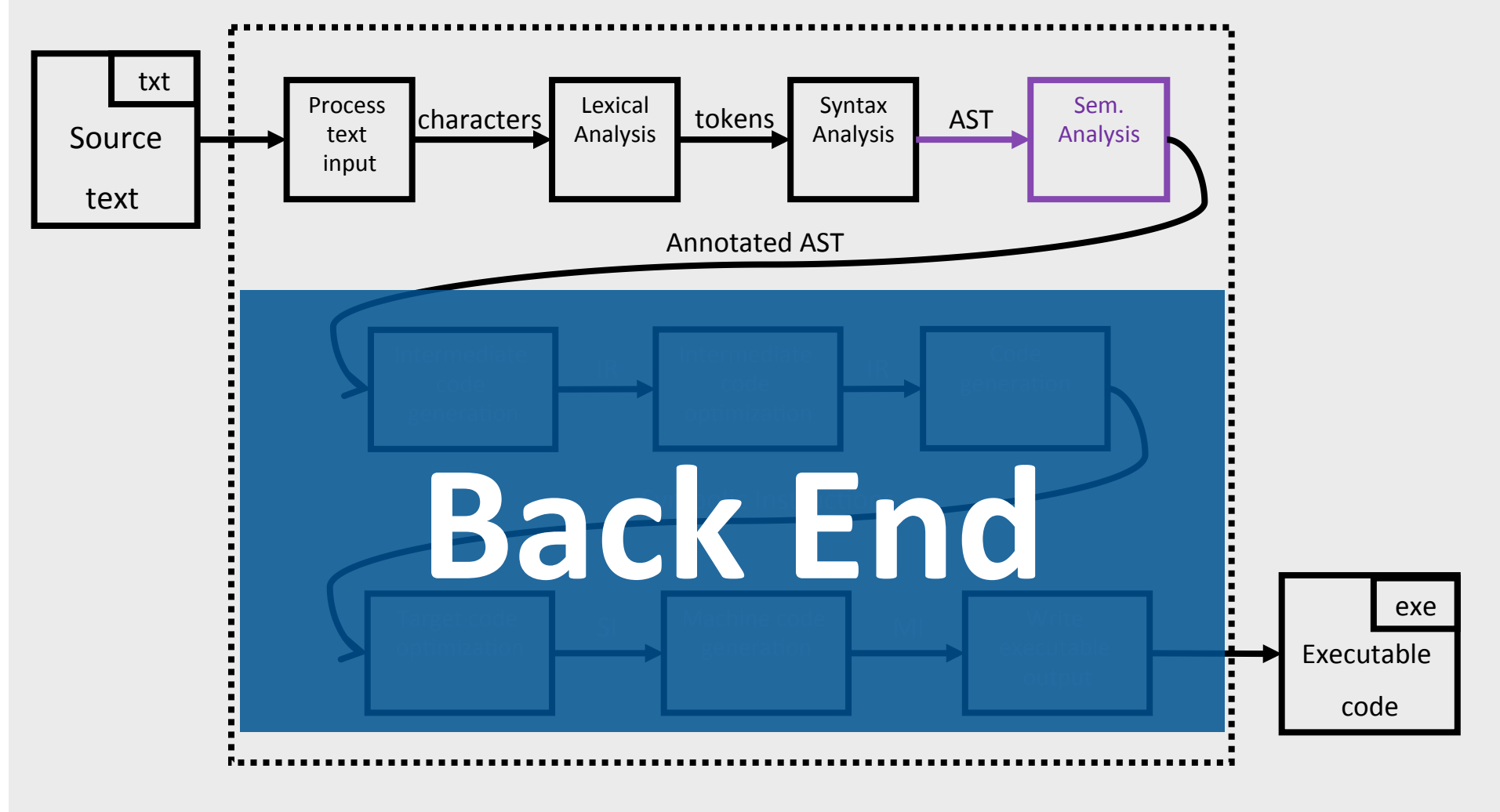

#### Abstract Syntax Tree

- AST is a simplification of the parse tree
- Can be built by traversing the parse tree
	- $-$  E.g., using visitors
- Can be built directly during parsing
	- Add an action to perform on each production rule
	- $-$  Similarly to the way a parse tree is constructed

### **Building a Parse Tree**

```
Node E() { 
   result = new Node(); 
   result.name = "E"; 
  if (current \in {TRUE, FALSE}) // E \rightarrow LIT result.addChild(LIT()); 
  else if (current == LPAREN) // E \rightarrow ( E OP E )
     result.addChild(match(LPAREN)); 
     result.addChild(E()); 
     result.addChild(OP()); 
     result.addChild(E()); 
     result.addChild(match(RPAREN)); 
  else if (current == NOT) // E \rightarrow not E result.addChild(match(NOT)); 
     result.addChild(E()); 
   else error; 
     return result; 
} 5
```
#### **Building an AST**

```
Node E() { 
  if (current \in {TRUE, FALSE}) // E \rightarrow LIT result = new LitNode(current); 
  else if (current == LPAREN) // E \rightarrow ( E OP E )
     result = new BinNode(); 
     match(LPAREN); 
     result.left = E(); 
     result.op = OP(); 
     result.right = E(); 
     match(RPAREN); 
  else if (current == NOT) // E \rightarrow not E result = new NotNode(); 
     match(NOT)); 
     result.expr = E(); 
   else error; 
   return result; 
} 6
```
### Abstract Syntax Tree

- The interface between the parser and the rest of the compiler
	- Separation of concerns
	- Reusable, modular and extensible
- The AST is defined by a context free grammar
	- The CFG of the AST can be ambiguous!
		- Is this a problem?
- Keep syntactic information
	- Why?

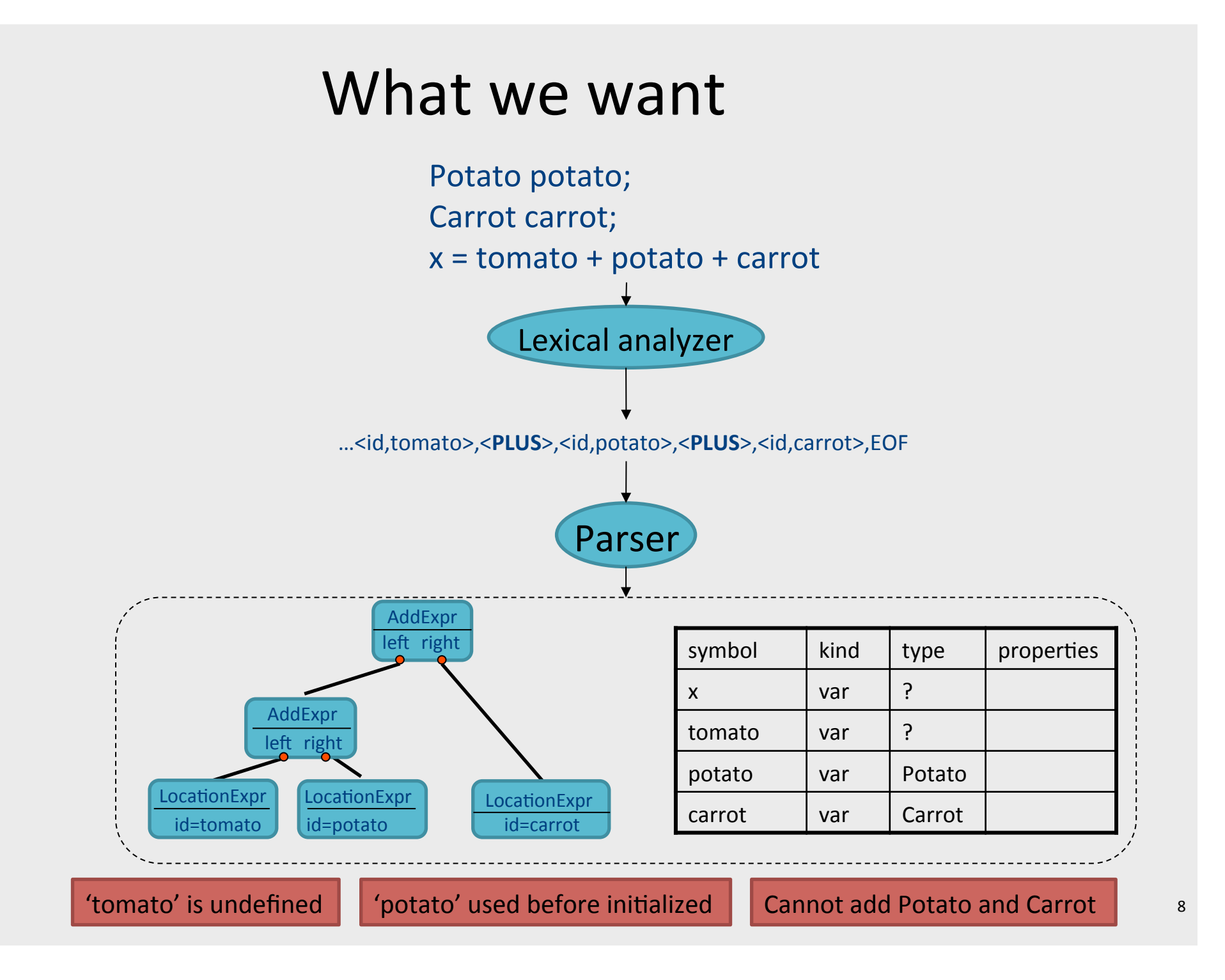

## Context Analysis

- Check properties contexts of in which constructs occur
	- $-$  Properties that cannot be formulated via CFG
		- Type checking
		- Declare before use
			- Identifying the same word "w" re-appearing  $-$  wbw
		- $\bullet$  Initialization
		- …
	- $-$  Properties that are hard to formulate via CFG
		- "break" only appears inside a loop
		- $\bullet$  …
- Processing of the AST

## **Context Analysis**

- Identification
	- Gather information about each named item in the program
	- $-$  e.g., what is the declaration for each usage

- Context checking
	- $-$  Type checking
	- $-$  e.g., the condition in an if-statement is a Boolean

## Identification

```
month : integer RANGE [1..12]; 
month := 1; 
while (month \leq 12) {
   print(month_name[month]); 
  month : = month + 1;}
```
## Identification

```
month : integer RANGE [1..12]; 
month := 1;while (month \leq 12) {
  print(month name[month]);
  month : = month + 1;
}
```
- Forward references?
- Languages that don't require declarations?

## Symbol table

```
month : integer RANGE [1..12]; 
… 
month := 1;while (month \leq 12) {
  print(month name[month]);
   month : = month + 1;
}
```
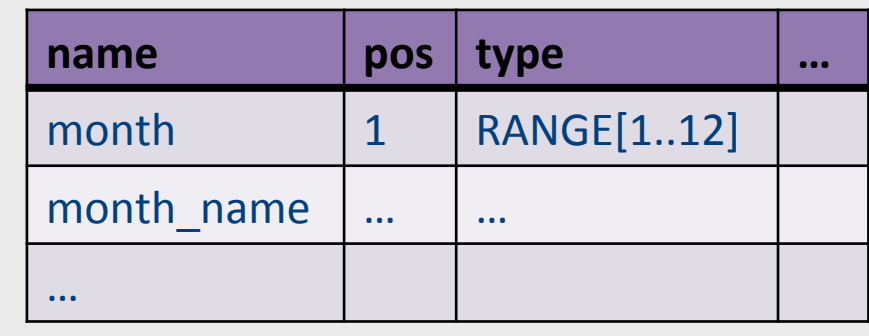

- A table containing information about identifiers in the program
- Single entry for each named item

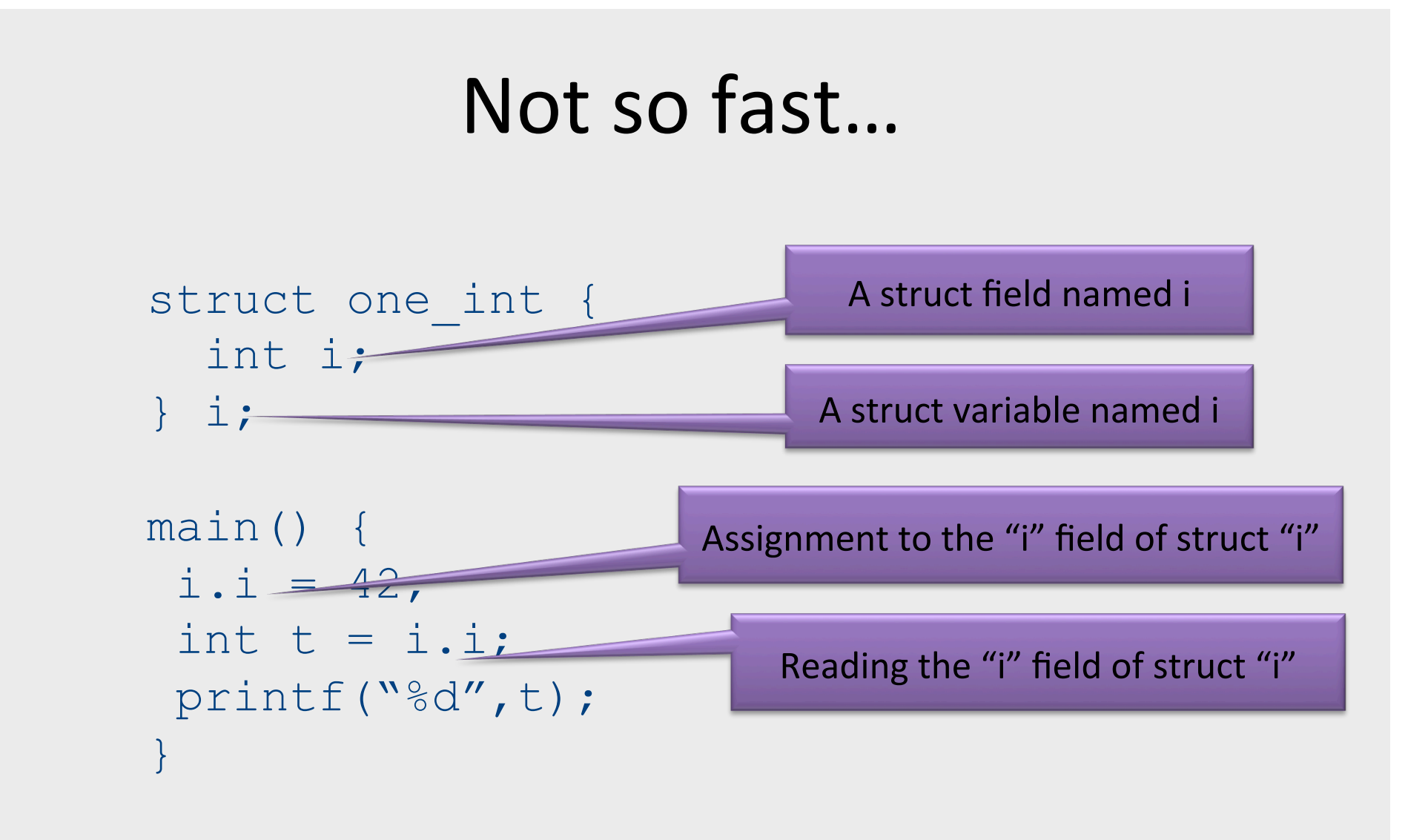

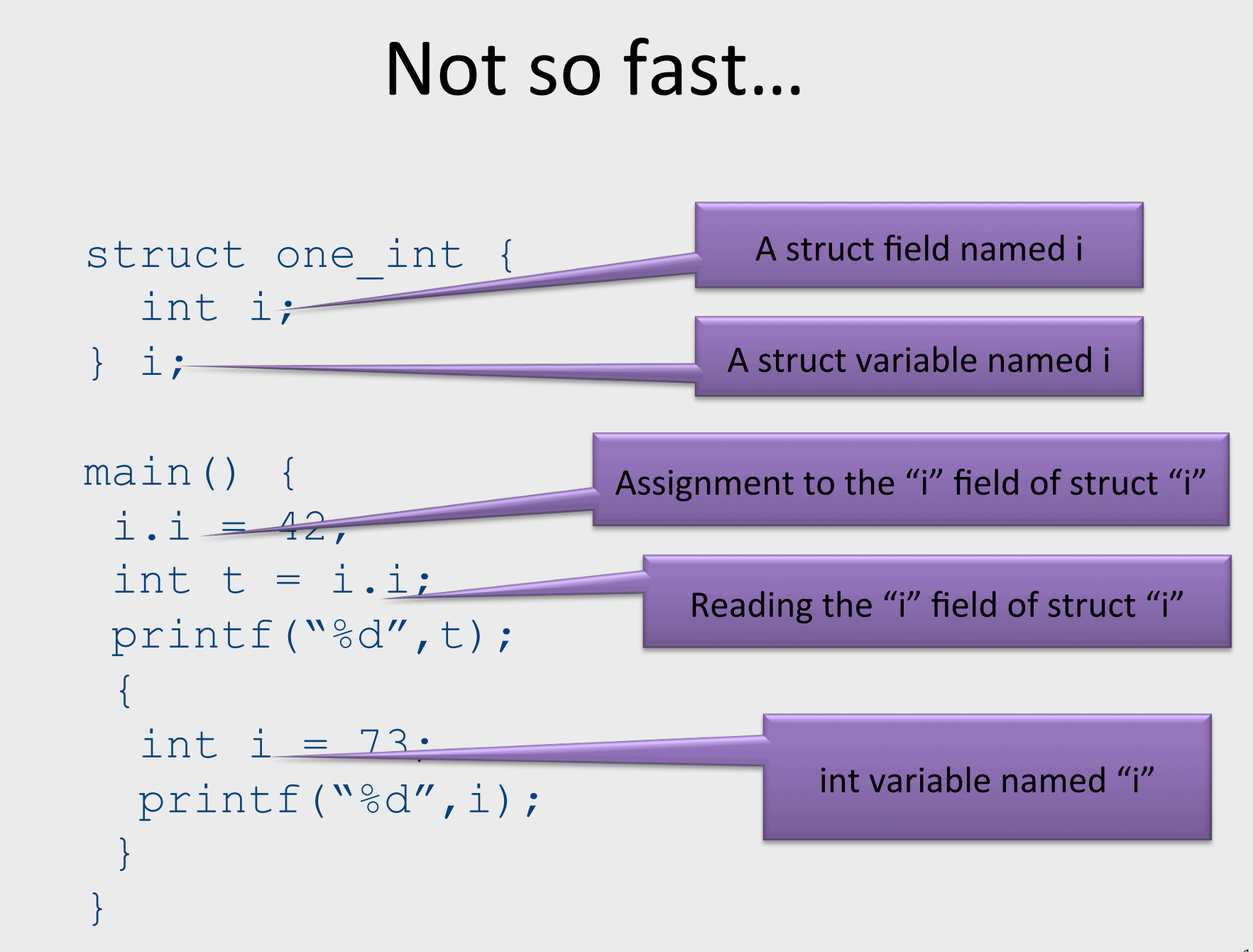

## Scopes

- Typically stack structured scopes
- Scope entry
	- push new empty scope element
- Scope exit
	- pop scope element and discard its content
- Identifier declaration
	- $-$  identifier created inside top scope
- Identifier Lookup
	- $-$  Search for identifier top-down in scope stack

#### Scope-structured symbol table

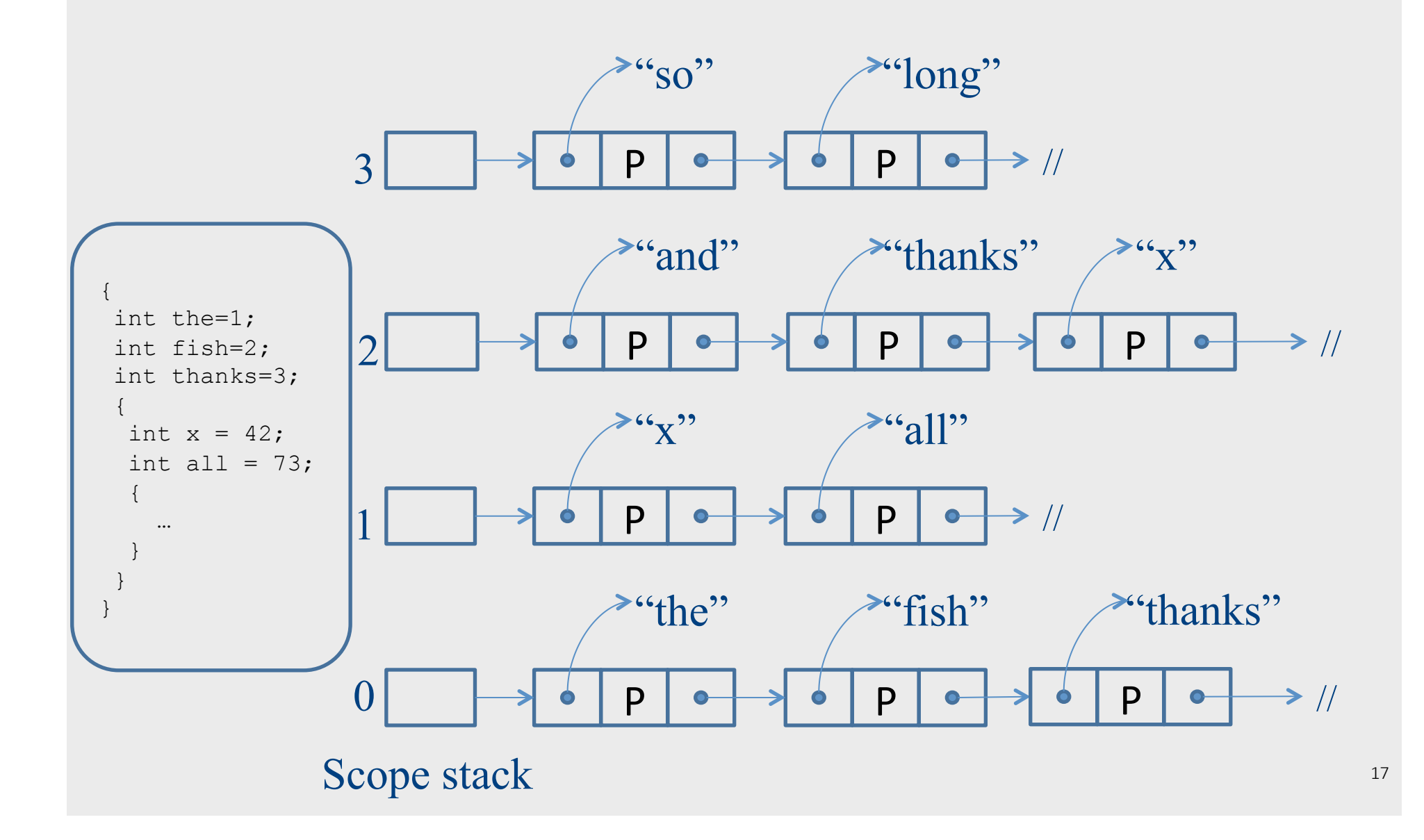

## Scope and symbol table

- Scope x Identifier -> properties
	- Expensive lookup
- A better solution
	- $-$  hash table over identifiers

#### Hash-table based Symbol Table

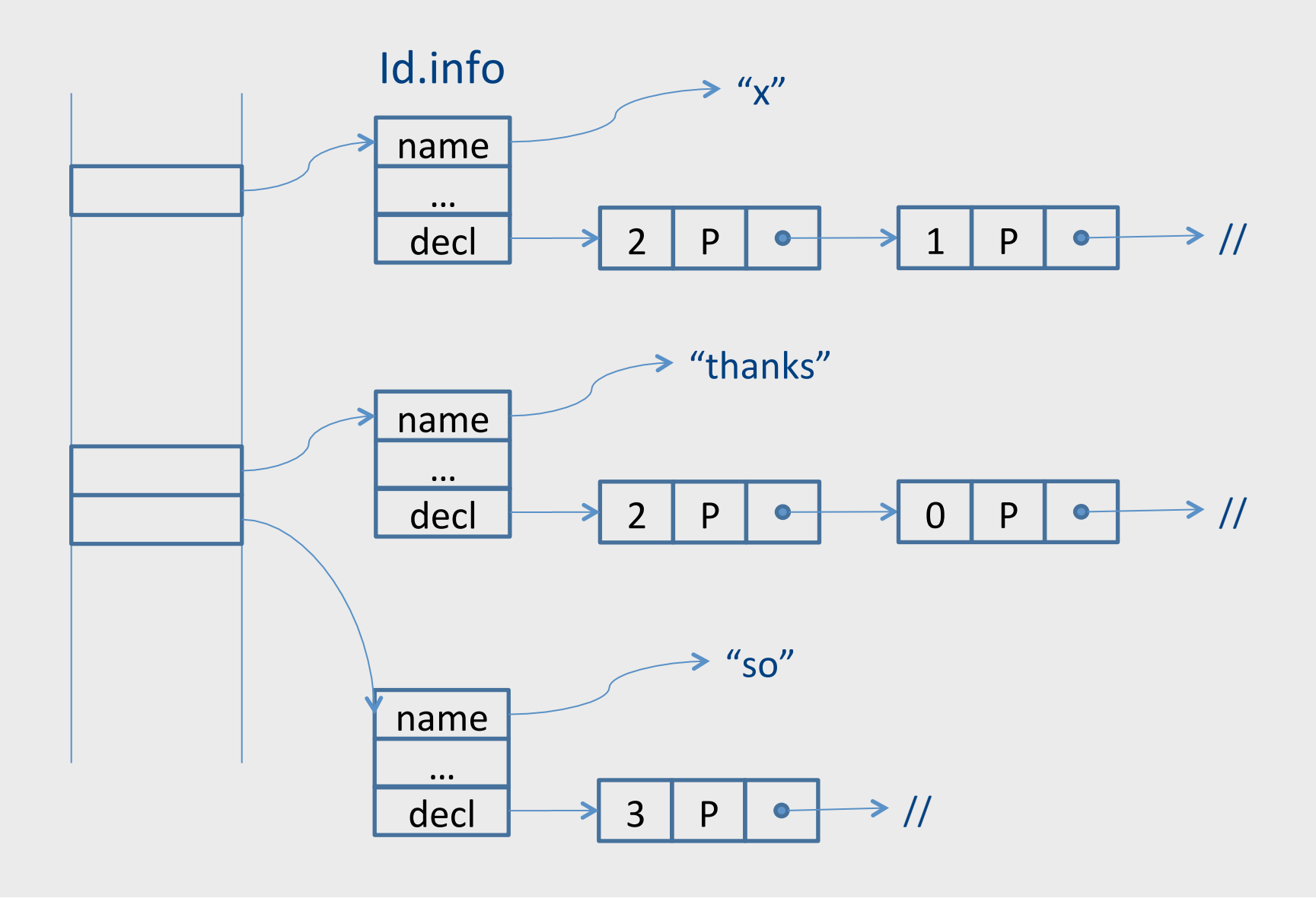

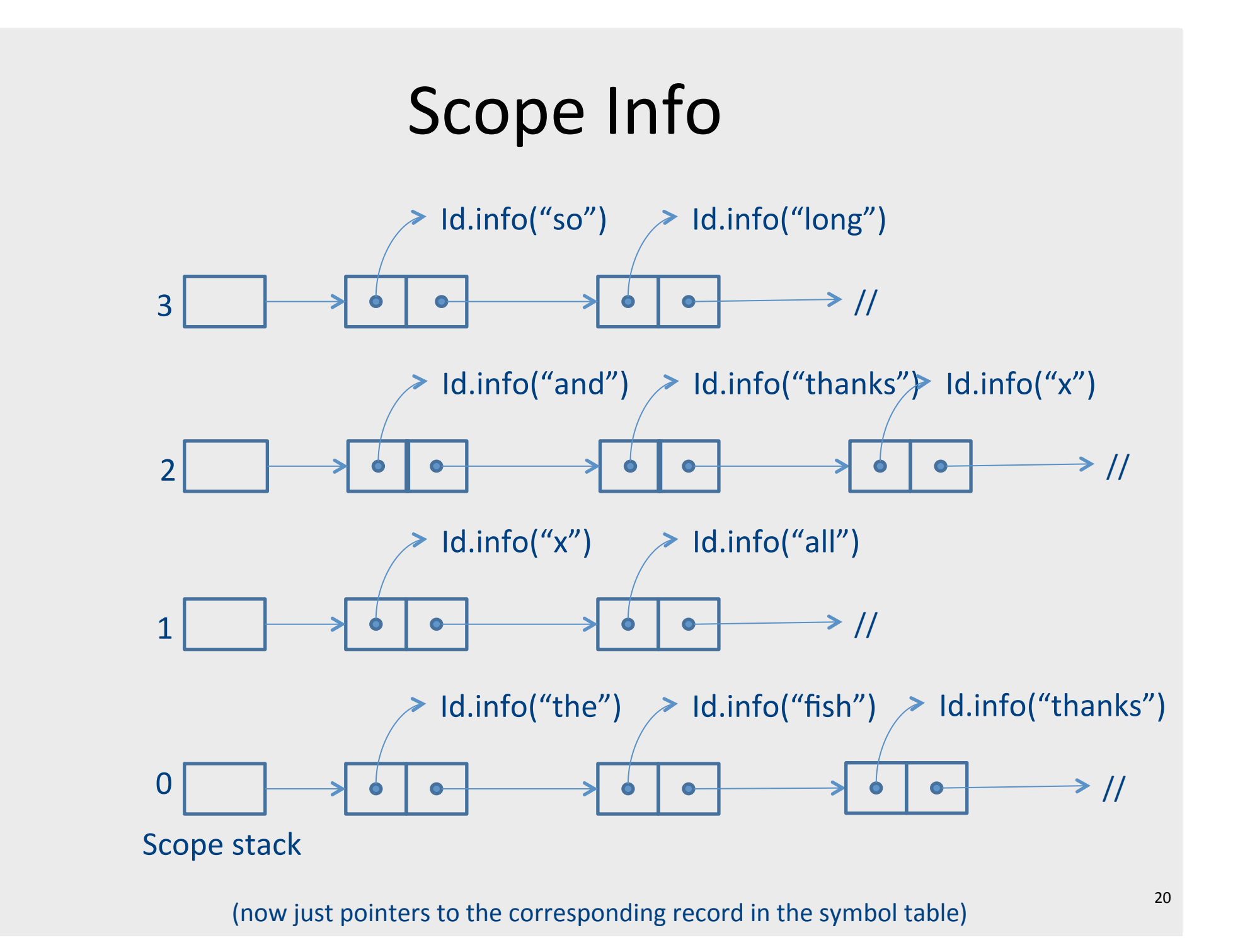

## Symbol table

```
month : integer RANGE [1..12]; 
… 
month := 1;while (month \leq 12) {
  print(month name[month]);
   month : = month + 1;
}
```
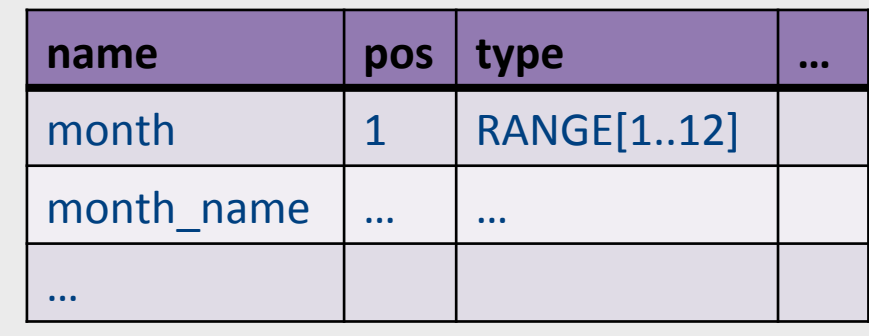

- A table containing information about identifiers in the program
- Single entry for each named item

## Semantic Checks

- Scope rules
	- Use symbol table to check that
		- **E** Identifiers defined before used
		- No multiple definition of same identifier
		- $\blacksquare$  ...
- Type checking
	- Check that types in the program are consistent
		- § How?
		- § Why?

# Types

- What is a type?
	- Simplest answer: a set of values + allowed operations
	- $-$  Integers, real numbers, booleans, ...
- Why do we care?
	- Code generation:  $$1 := $1 + $2$
	- Safety
		- Guarantee that certain errors cannot occur at runtime
	- $-$  Abstraction
		- Hide implementation details
	- $-$  Documentation
	- $-$  Optimization

#### Type System (textbook definition)

*"A type system is a tractable syntac1c method for proving the absence of certain program* behaviors by classifying phrases according to the *kinds of values they compute"* 

> -- Types and Programming Languages / Benjamin C. Pierce

## Type System

- A type system of a programming language is a way to define how "good" program behave
	- Good programs = well-typed programs
	- Bad programs = not well typed
- Type checking
	- $-$  Static typing most checking at compile time
	- $-$  Dynamic typing  $-$  most checking at runtime
- Type inference
	- $-$  Automatically infer types for a program (or show that there is no valid typing)

#### Static typing vs. dynamic typing

- Static type checking is conservative
	- $-$  Any program that is determined to be well-typed is free from certain kinds of errors
	- $-$  May reject programs that cannot be statically determined as well typed
	- Why?
- Dynamic type checking
	- $-$  May accept more programs as valid (runtime info)
	- $-$  Errors not caught at compile time
	- $-$  Runtime cost
	- Why?

## Type Checking

- Type rules specify
	- which types can be combined with certain operator
	- Assignment of expression to variable
	- Formal and actual parameters of a method call
- Examples

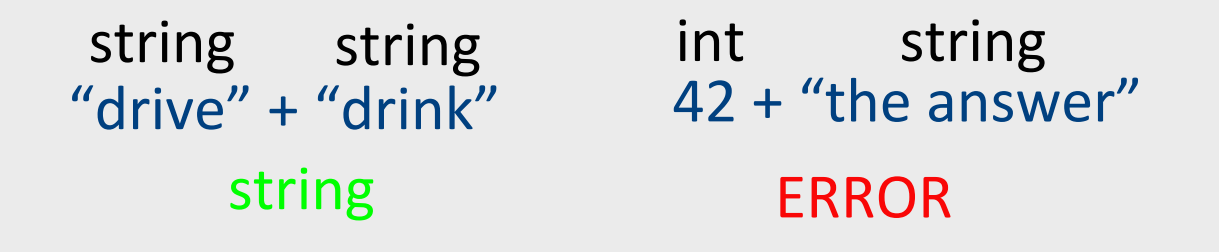

# **Type Checking Rules**

- Specify for each operator
	- Types of operands
	- Type of result
- Basic Types
	- Building blocks for the type system (type rules)
	- e.g., int, boolean, (sometimes) string
- Type Expressions
	- Array types
	- $-$  Function types
	- Record types / Classes

## **Typing Rules**

If E1 has type int and E2 has type int, then  $E1 + E2$  has type int

E1 : int E2 : int

 $E1 + E2$  : int

## More Typing Rules (examples)

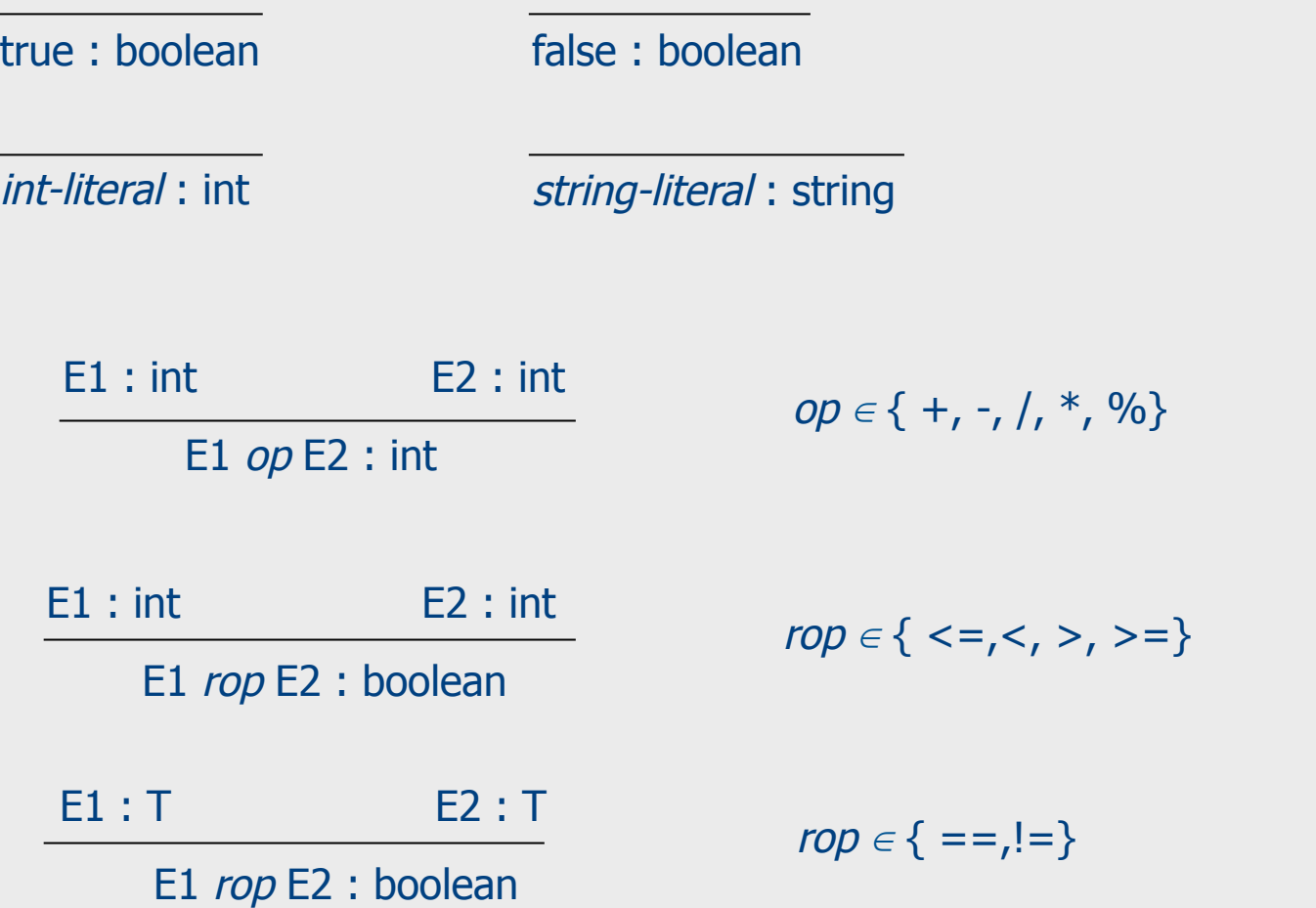

#### And Even More Typing Rules

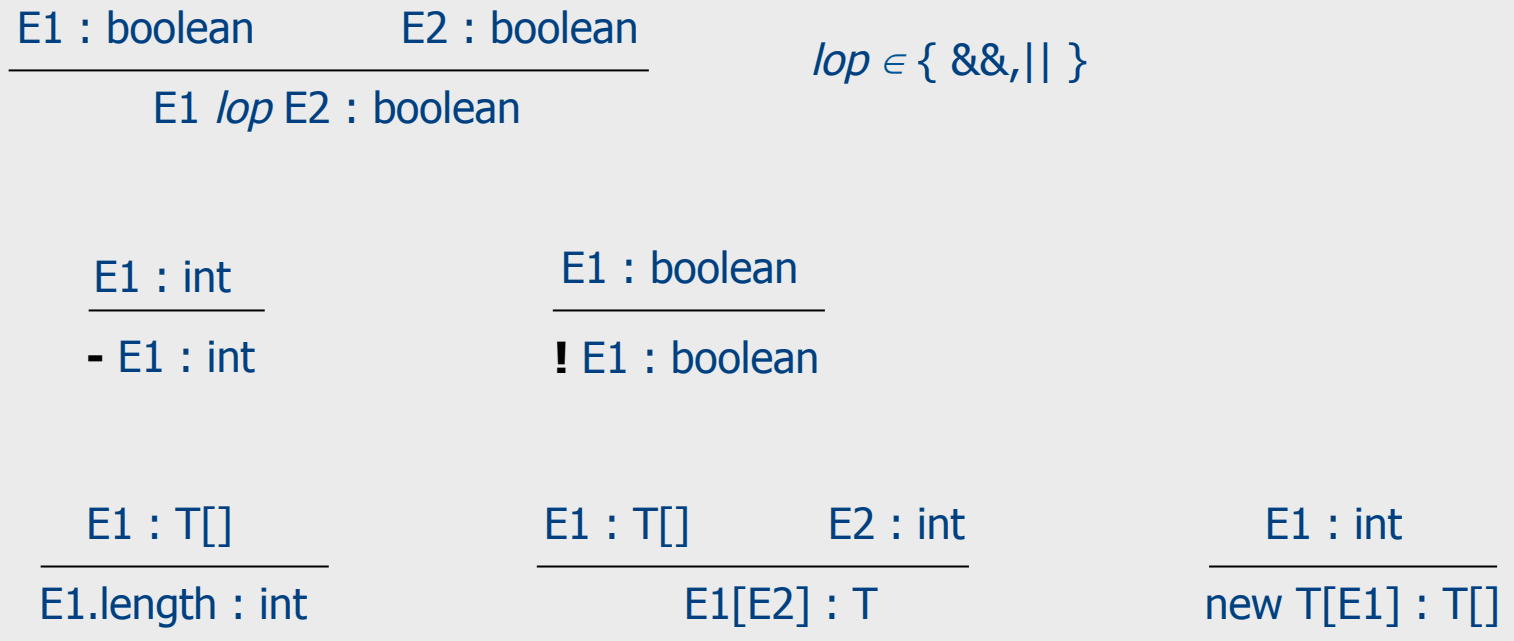

## Type Checking

- Traverse AST and assign types for AST nodes
	- Use typing rules to compute node types
- Alternative: type-check during parsing
	- More complicated alternative
	- But naturally also more efficient

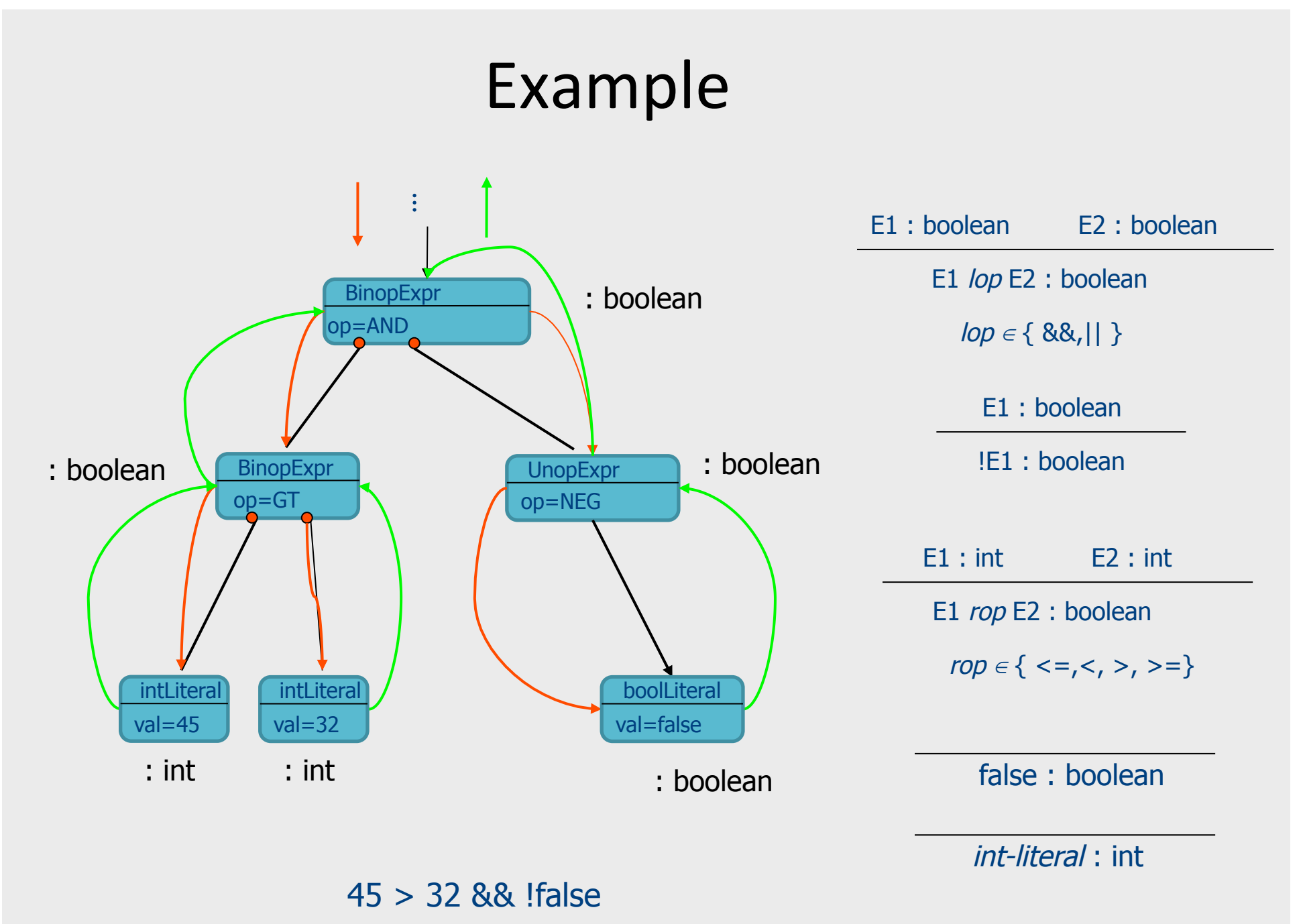

### **Type Declarations**

• So far, we ignored the fact that types can also be declared

TYPE Int\_Array = ARRAY [Integer 1..42] OF Integer; (explicitly)

Var a : ARRAY [Integer 1..42] OF Real; (anonymously)

#### **Type Declarations**

Var a : ARRAY [Integer 1..42] OF Real;

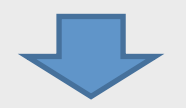

TYPE  $\#type01_$ in\_line\_73 = ARRAY [Integer 1..42] OF Real; Var a : #type01 in line 73;

#### Forward References

TYPE **Ptr\_List\_Entry** = POINTER TO **List\_Entry**; **TYPE List\_Entry =**  RECORD Element : Integer; Next : **Ptr\_List\_Entry**; END RECORD;

- Forward references must be resolved
	- A forward references added to the symbol table as forward reference, and later updated when type declaration is met
	- At the end of scope, must check that all forward references have been resolved
	- Check must be added for circularity
# **Type Table**

- All types in a compilation unit are collected in a type table
- For each type, its table entry contains:
	- $-$  Type constructor: basic, record, array, pointer,...
	- Size and alignment requirements
		- to be used later in code generation
	- Types of components (if applicable)
		- e.g., types of record fields

#### Type Equivalence: Name Equivalence

Type t1 = ARRAY[Integer] OF Integer; Type  $t2 = ARRAY[Integer]$  OF Integer;

t1 not (name) equivalence to t2

Type t3 = ARRAY[Integer] OF Integer; Type  $t4 = t3$ 

t3 equivalent to t4

#### Type Equivalence: Structural Equivalence

```
Type t5 = RECORD c: Integer; p: POINTER TO t5; END RECORD;
Type t6 = RECORD c: Integer; p: POINTER TO t6; END RECORD;
Type t7 =			RECORD	
   						c:	Integer;	
   p: POINTER TO
     									RECORD		
       c: Integer;
       p: POINTER to t5;
     END RECORD;
END RECORD;
```
## In practice

- Almost all modern languages use name equivalence
- why?

## Coercions

• If we expect a value of type T1 at some point in the program, and find a value of type T2, is that acceptable?

float  $x = 3.141$ ; int  $y = x$ ;

#### l-values and r-values

dst := src

- What is dst? What is src?
	- $-$  dst is a memory location where the value should be stored
	- $-$  src is a value
- "location" on the left of the assignment called an l-value
- "value" on the right of the assignment is called an r-value

#### I-values and r-values (example)

 $x := y + 1$ 

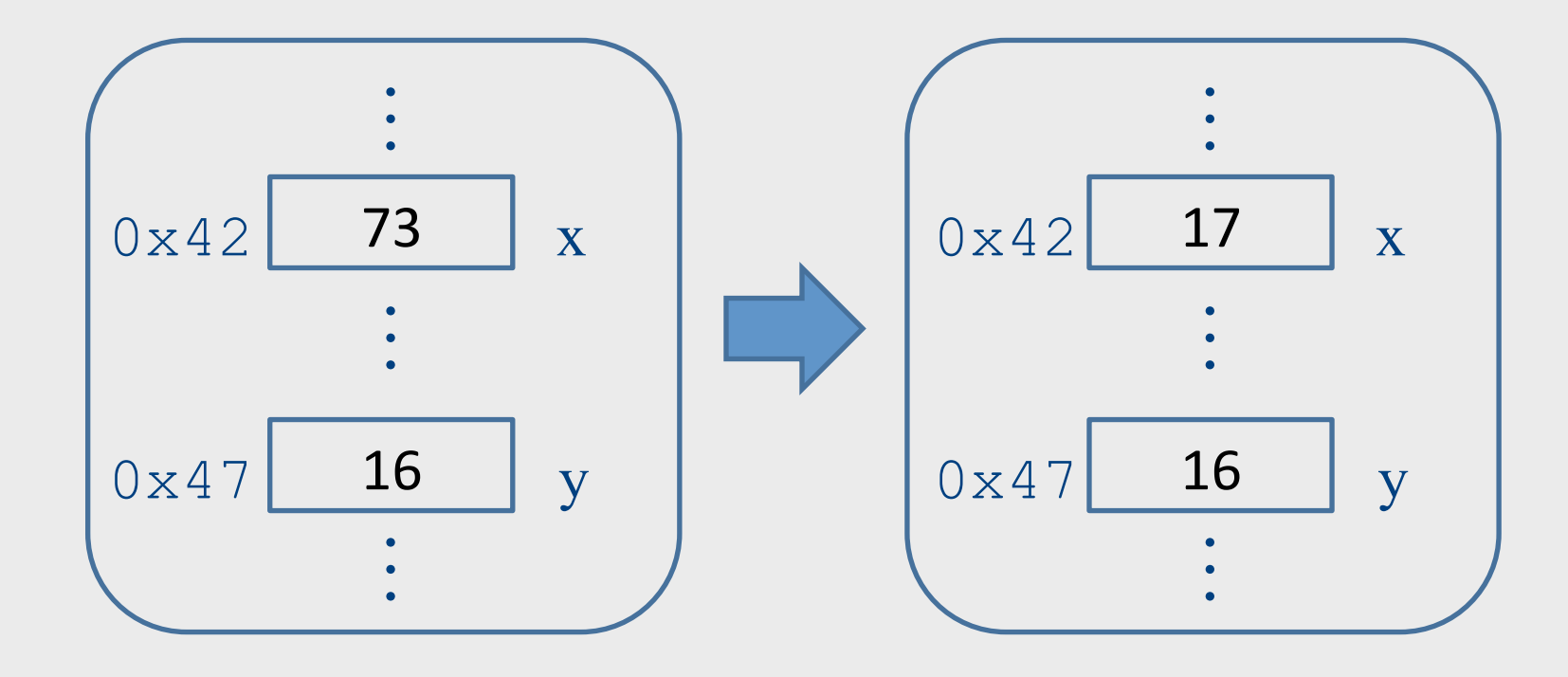

## l-values and r-values

expected

found

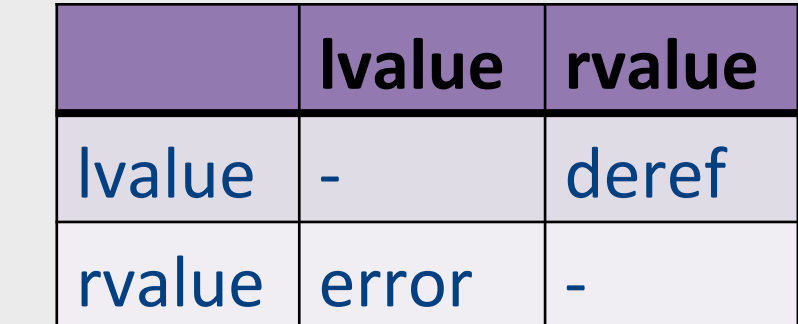

## So far...

- Static correctness checking
	- $-$  Identification
	- $-$  Type checking
- Identification matches applied occurrences of identifier to its defining occurrence
	- $-$  The symbol table maintains this information
- Type checking checks which type combinations are legal
- Each node in the AST of an expression represents either an I-value (location) or an r-value (value)

## How does this magic happen?

- We probably need to go over the AST?
- how does this relate to the clean formalism of the parser?

## **Syntax Directed Translation**

- Semantic attributes
	- Attributes attached to grammar symbols
- Semantic actions
	- $-$  (already mentioned when we did recursive descent)
	- $-$  How to update the attributes
- Attribute grammars

## Attribute grammars

- Attributes
	- $-$  Every grammar symbol has attached attributes
		- Example: Expr.type
- Semantic actions
	- Every production rule can define how to assign values to attributes
		- Example:  $Expr \rightarrow Expr + Term$ Expr.type =  $Expr1.$ type when  $(Expr1.$ type == Term.type) Error otherwise

## Indexed symbols

- Add indexes to distinguish repeated grammar symbols
- Does not affect grammar
- Used in semantic actions
- Expr  $\rightarrow$  Expr + Term Becomes  $Expr \rightarrow Expr1 + Term$

## Example

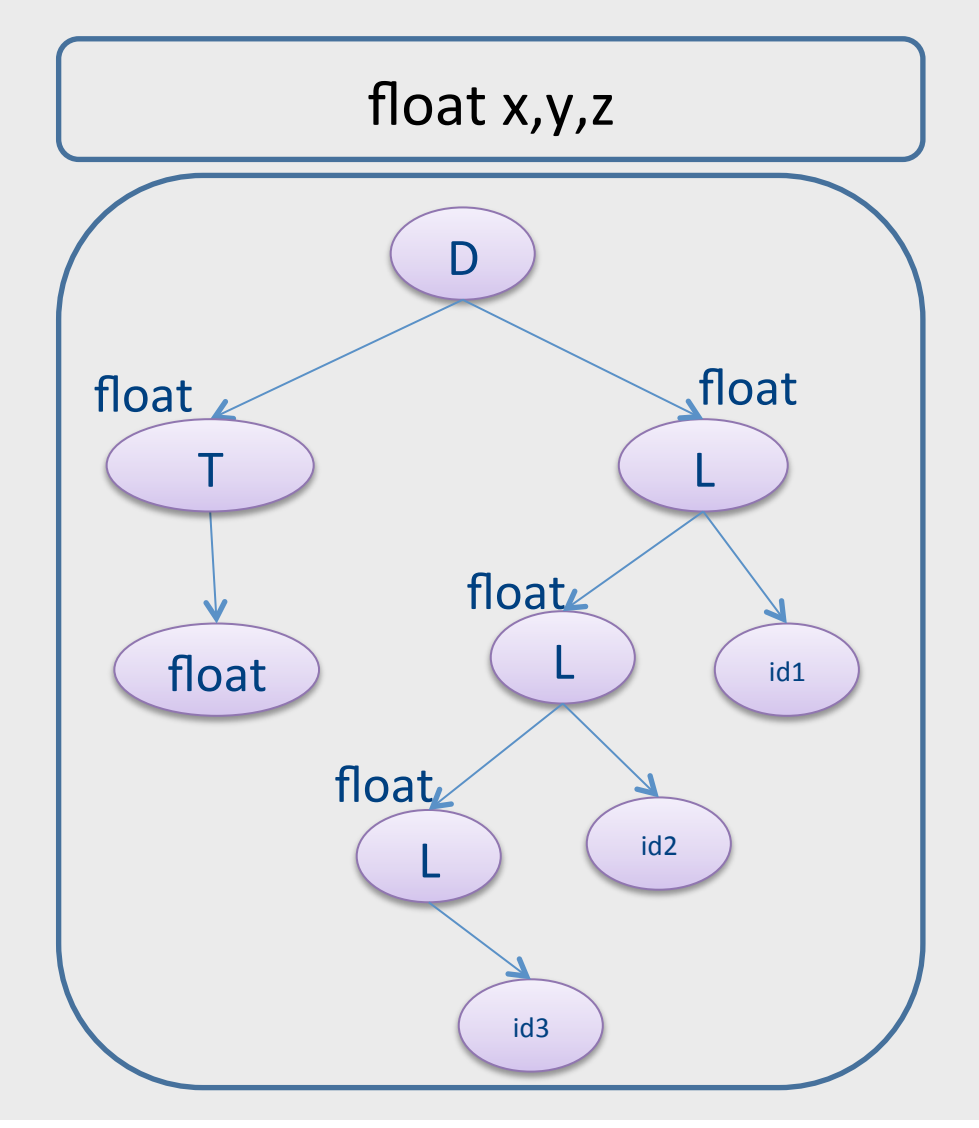

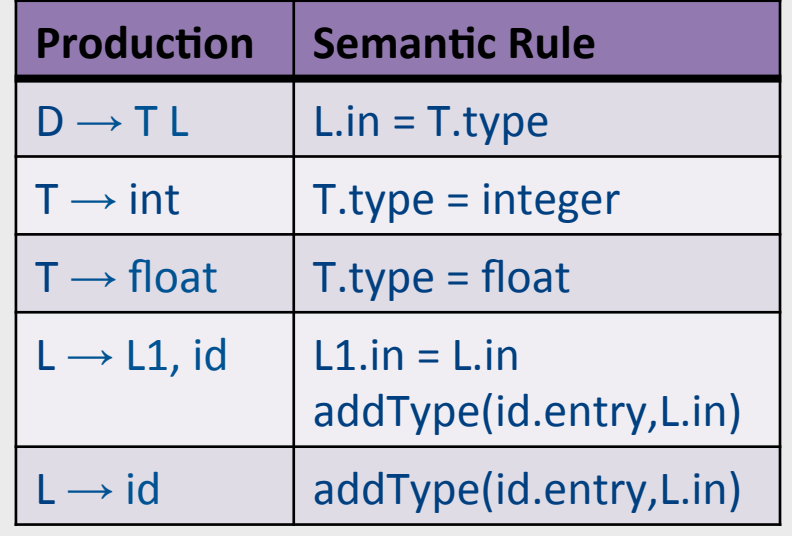

## Attribute Evaluation

- Build the AST
- $\bullet$  Fill attributes of terminals with values derived from their representation
- Execute evaluation rules of the nodes to assign values until no new values can be assigned
	- $-$  In the right order such that
		- $\bullet$  No attribute value is used before its available
		- Each attribute will get a value only once

#### Dependencies

• A semantic equation  $a = b1, ..., bm$ requires computation of b1,...,bm to determine the value of a

- The value of a depends on b1,...,bm
	- We write  $a \leftarrow bi$

# Cycles

- Cycle in the dependence graph
- May not be able to compute attribute values

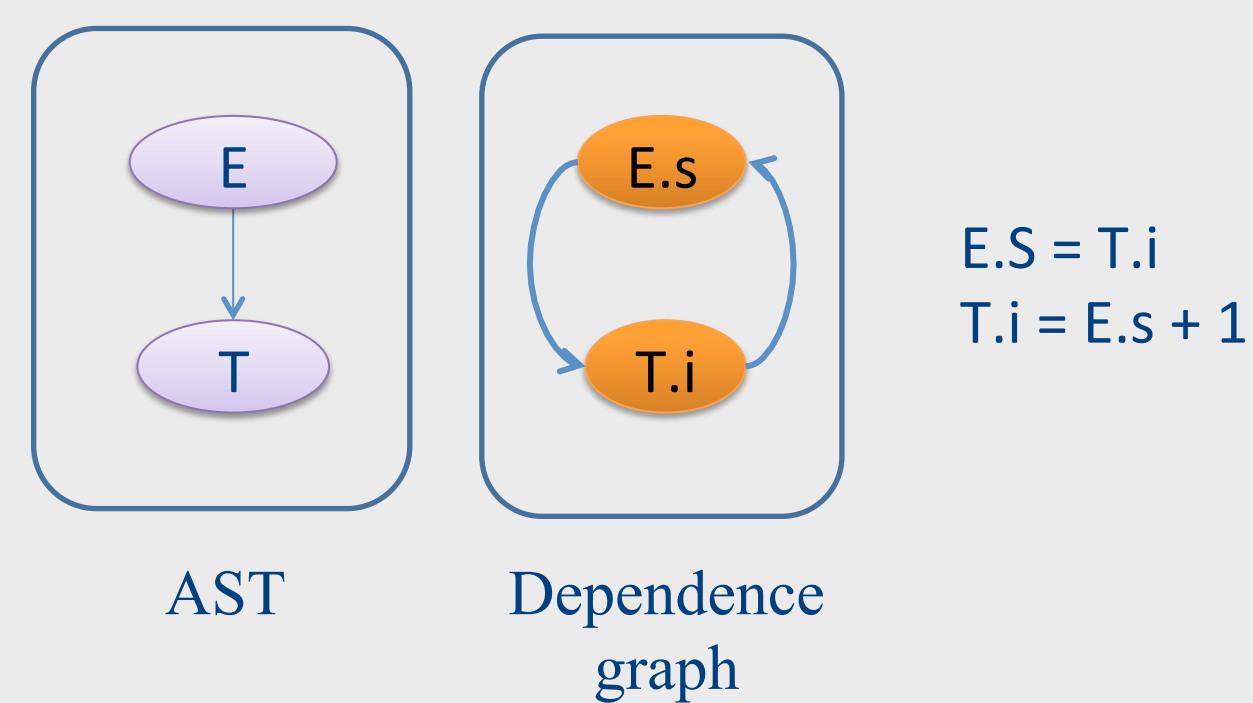

## Attribute Evaluation

- Build the AST
- Build dependency graph
- Compute evaluation order using topological ordering
- Execute evaluation rules based on topological ordering
- Works as long as there are no cycles

# Building Dependency Graph

• All semantic equations take the form

```
attr1 = func1(attr1.1, attr1.2,...)attr2 = func2(attr2.1, attr2.2,...)
```
- Actions with side effects use a dummy attribute
- Build a directed dependency graph G
	- $-$  For every attribute a of a node n in the AST create a node n.a
	- $-$  For every node n in the AST and a semantic action of the form  $b = f(c1, c2, ...ck)$  add edges of the form (ci,b)

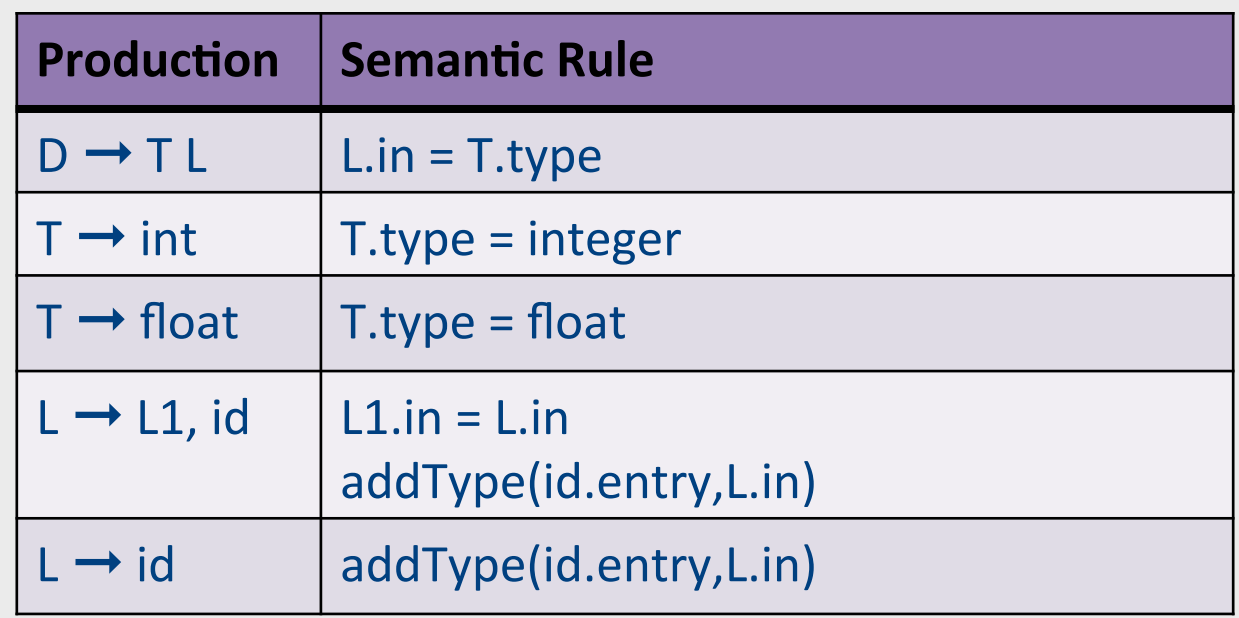

Convention: Add dummy variables for side effects.

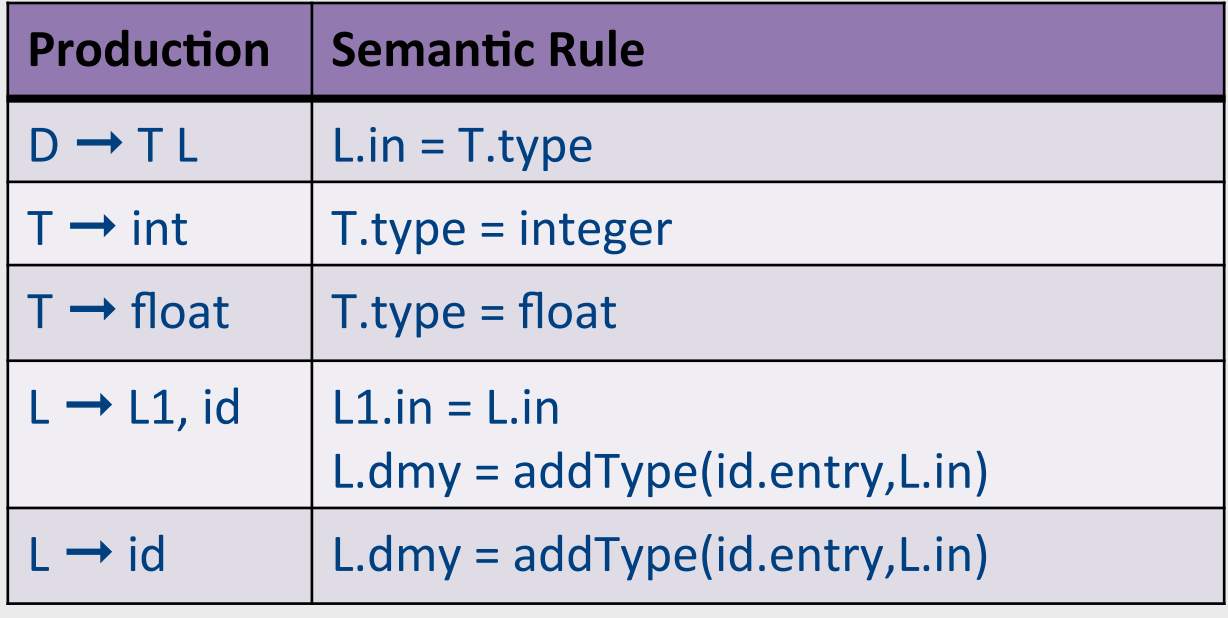

### Example

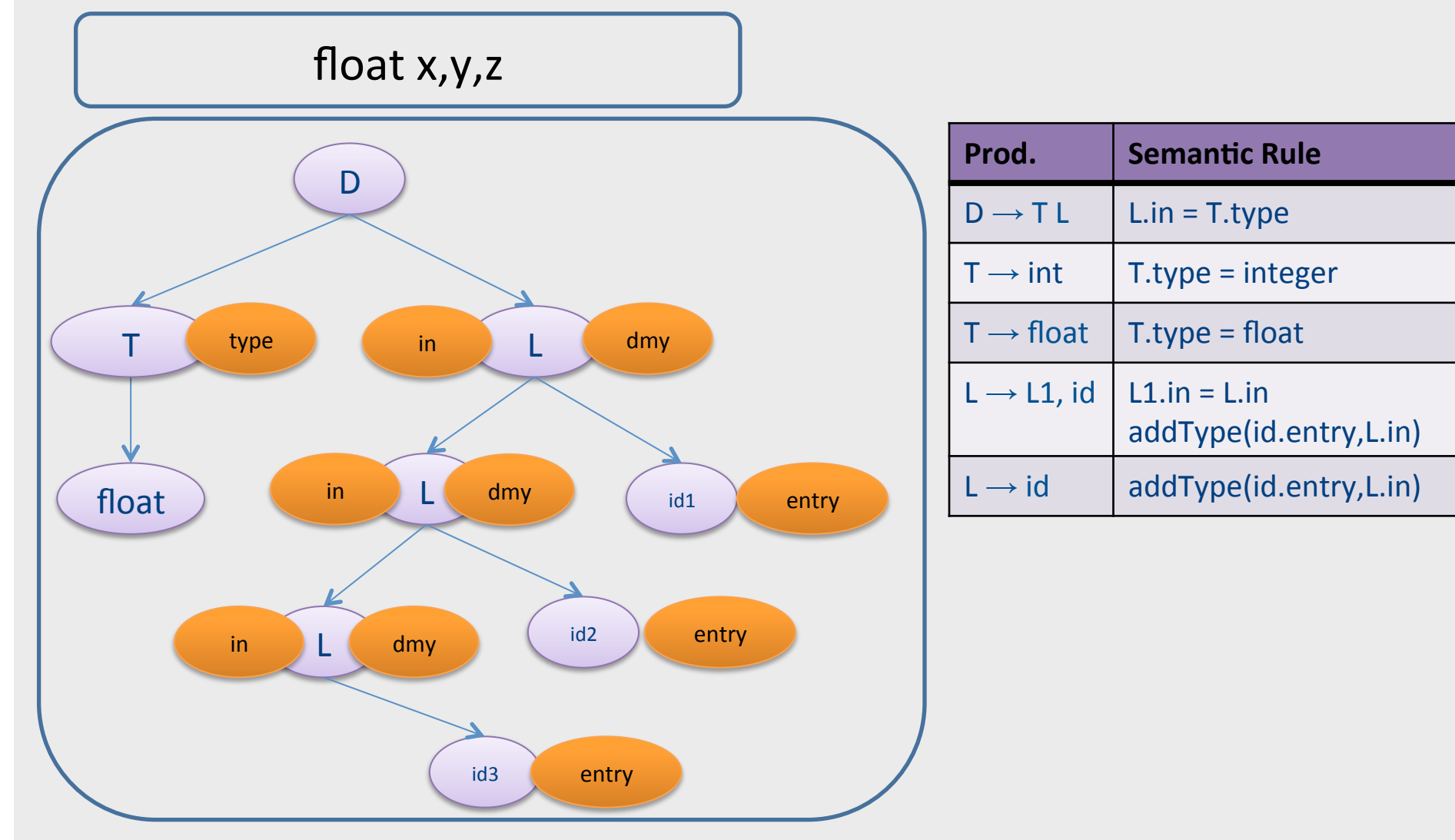

### Example

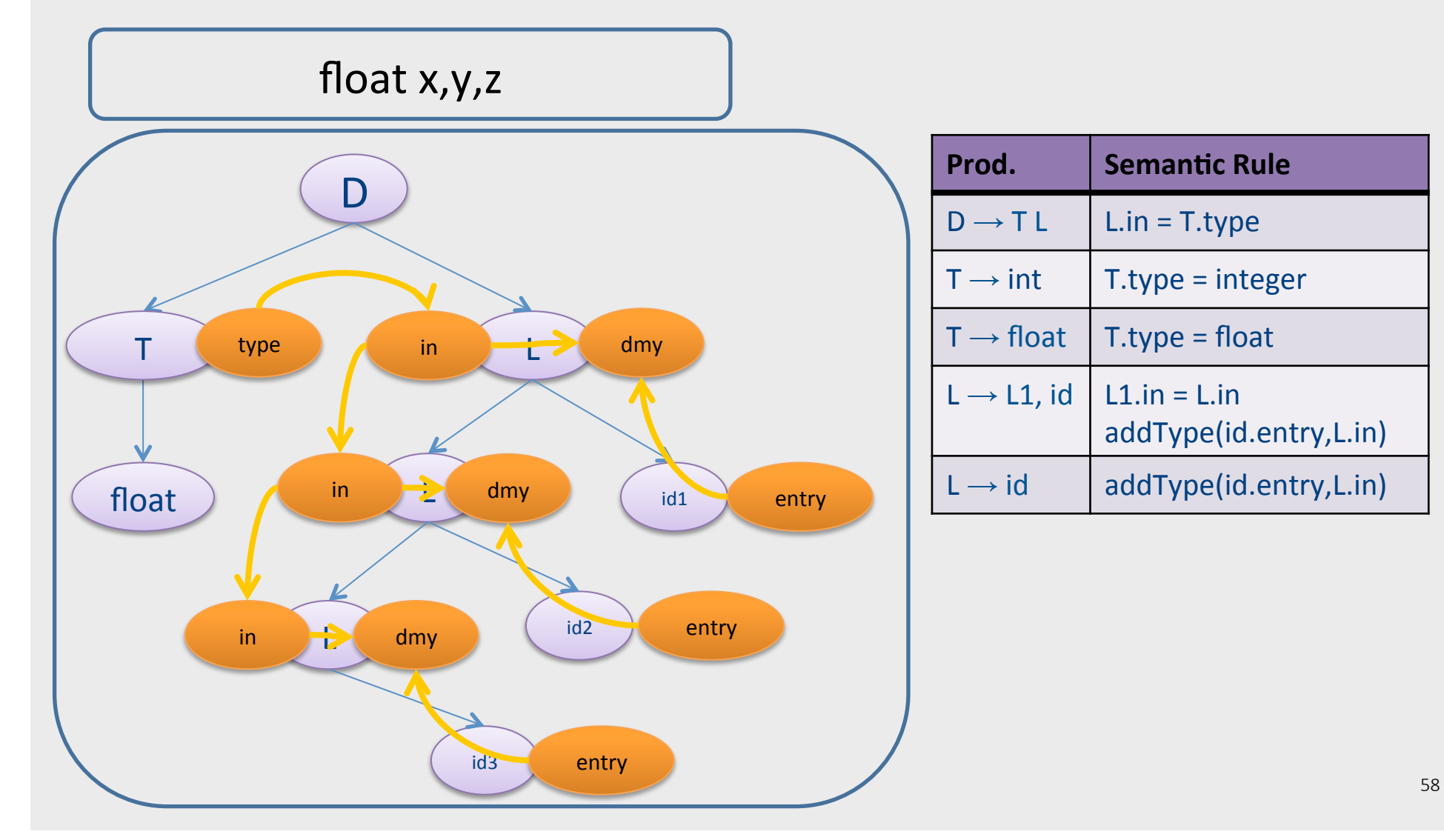

## Topological Order

- For a graph  $G=(V,E)$ ,  $|V|=k$
- Ordering of the nodes v1, v2, ... vk such that for every edge  $(vi,vj) \in E$ ,  $i < j$

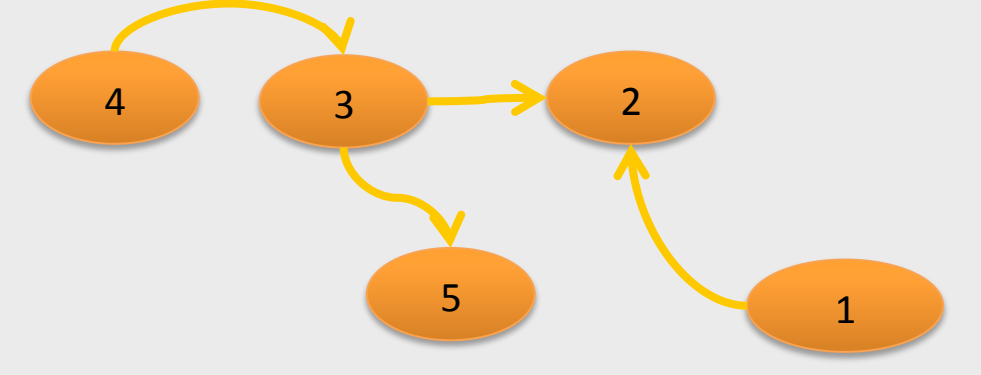

Example topological orderings: 1 4 3 2 5, 4 1 3 5 2

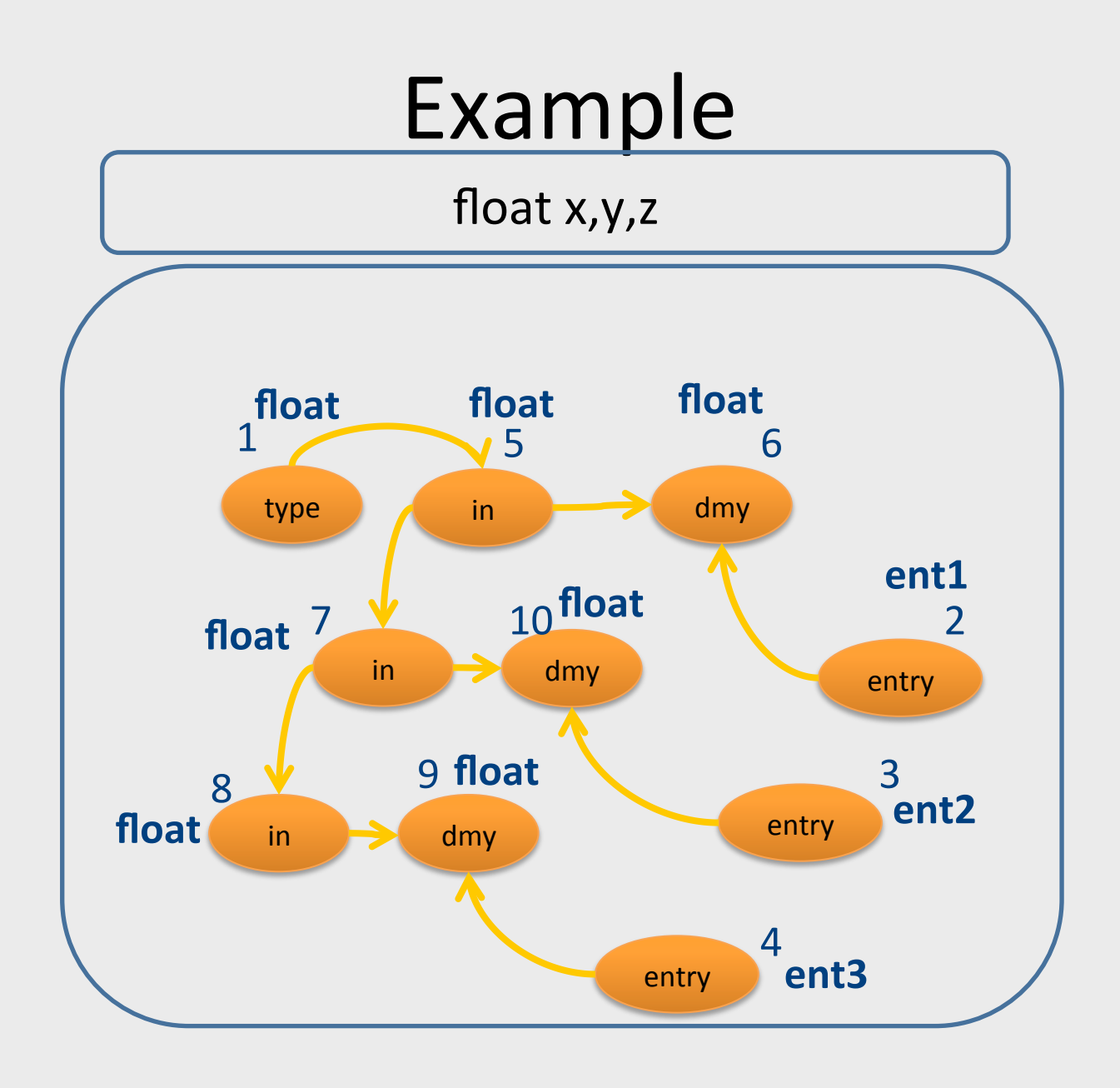

## But what about cycles?

• For a given attribute grammar hard to detect if it has cyclic dependencies

 $-$  Exponential cost

- Special classes of attribute grammars
	- Our "usual trick"
	- sacrifice generality for predictable performance

#### Inherited vs. Synthesized Attributes

- Synthesized attributes
	- Computed from children of a node
- Inherited attributes
	- Computed from parents and siblings of a node
- Attributes of tokens are technically considered as synthesized attributes

### example

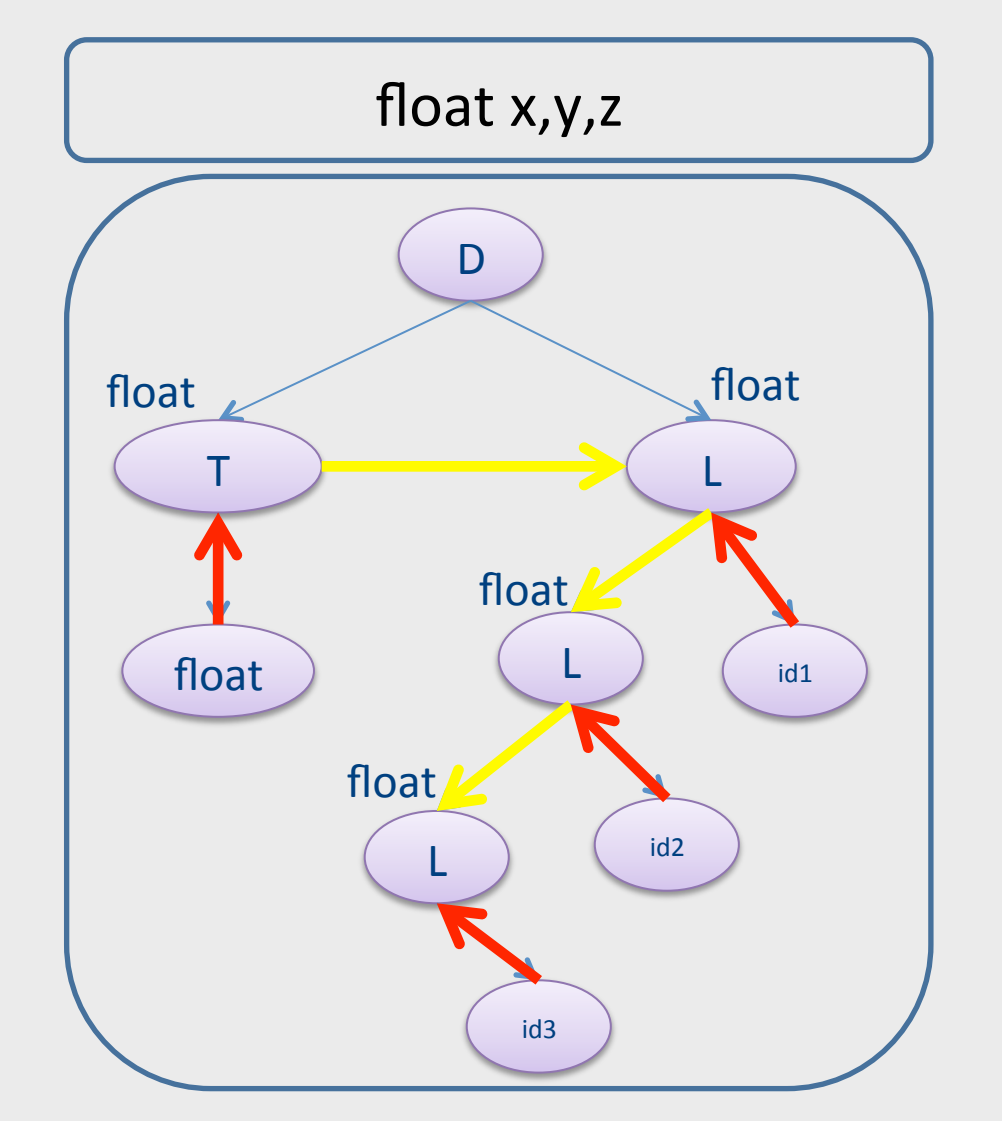

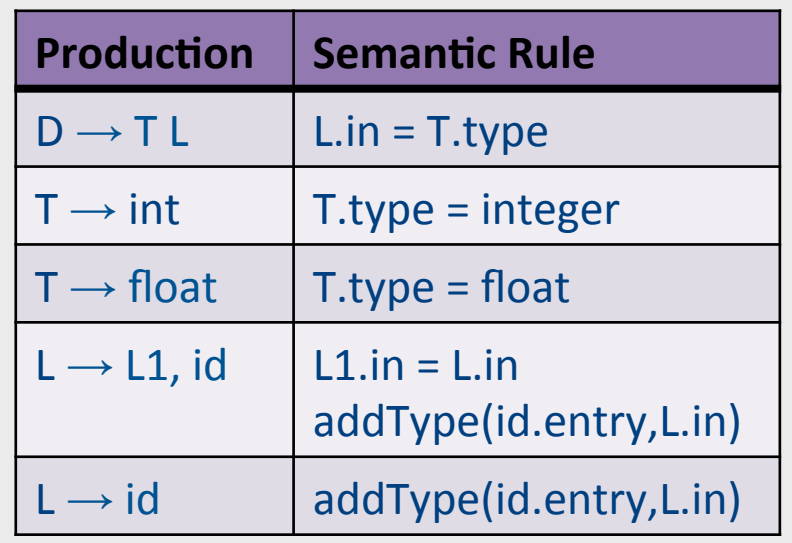

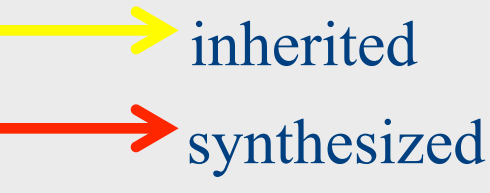

## S-attributed Grammars

- Special class of attribute grammars
- Only uses synthesized attributes (S-attributed)
- No use of inherited attributes
- Can be computed by any bottom-up parser during parsing
- Attributes can be stored on the parsing stack
- Reduce operation computes the (synthesized) attribute from attributes of children

#### S-attributed Grammar: example

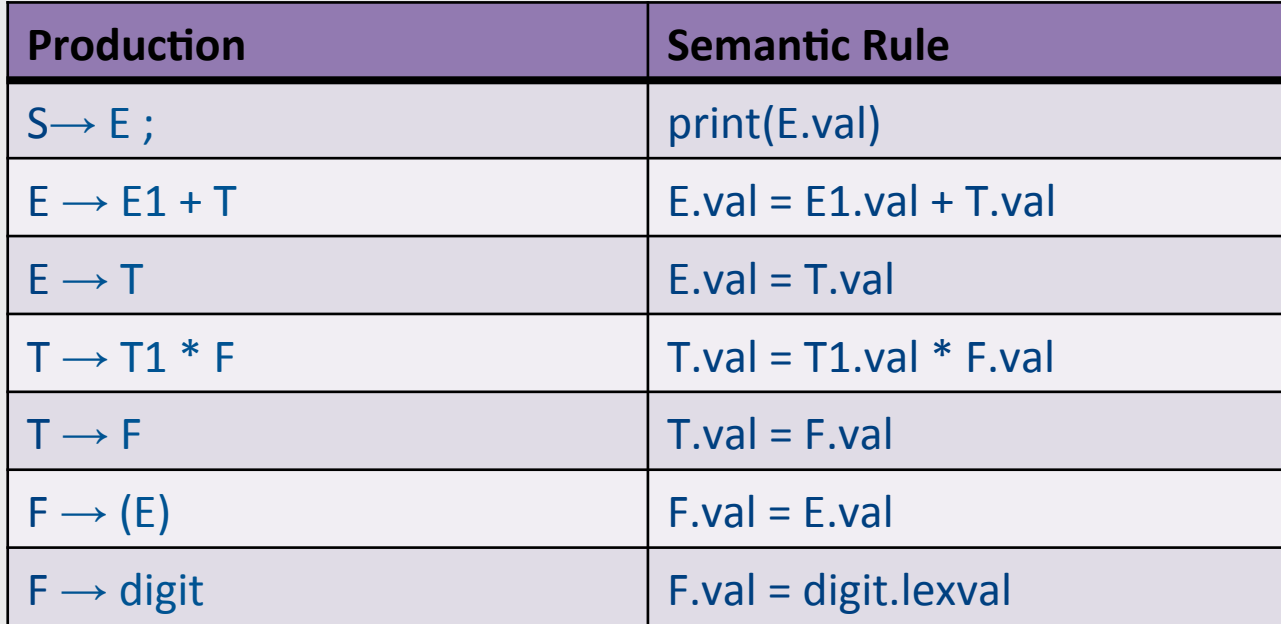

### example

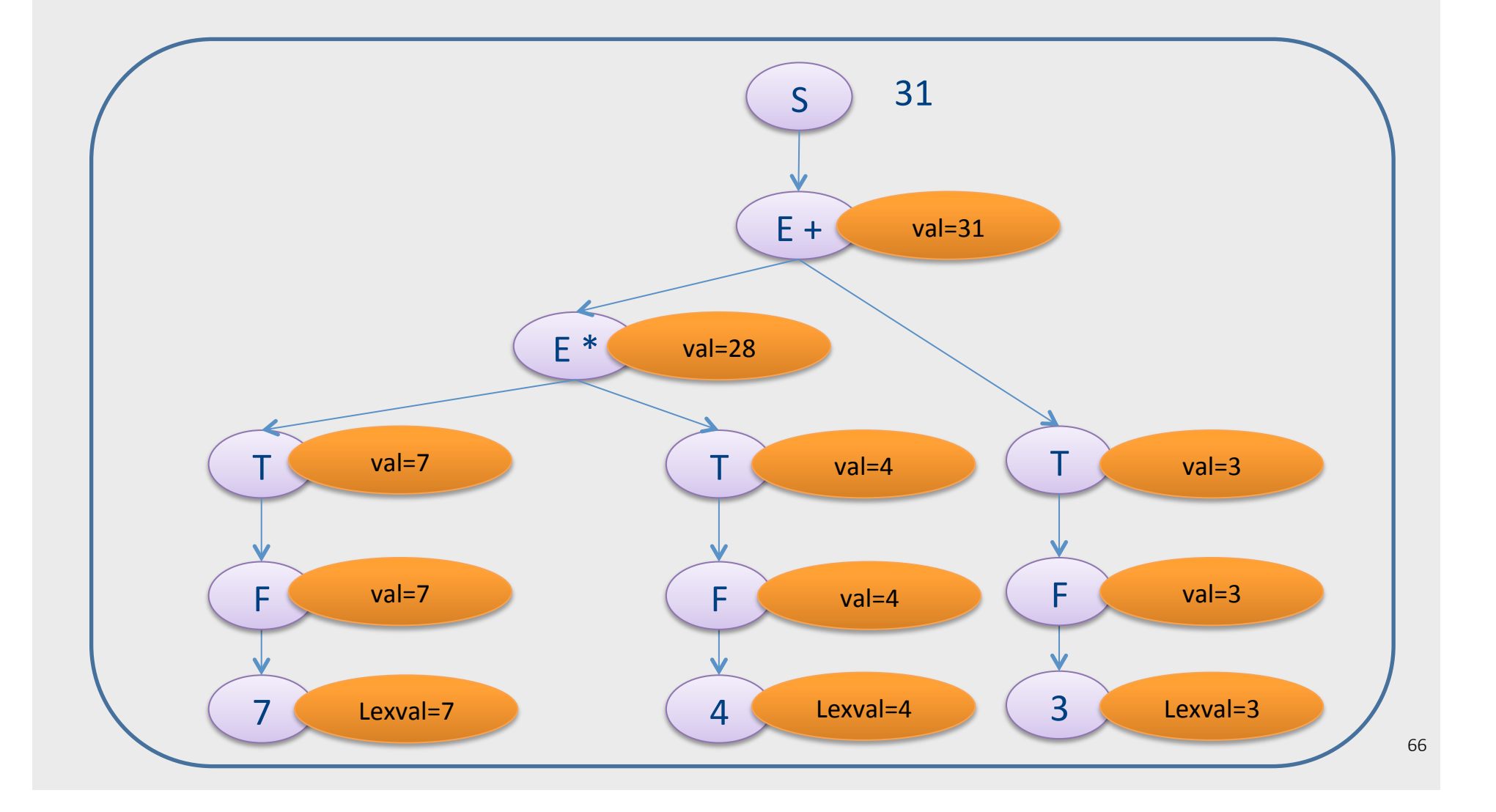

## L-attributed grammars

- L-attributed attribute grammar when every attribute in a production  $A \rightarrow X1...Xn$  is
	- $-$  A synthesized attribute, or
	- An inherited attribute of Xj,  $1 \le i \le n$  that only depends on
		- Attributes of  $X1...Xj-1$  to the left of  $Xj$ , or
		- Inherited attributes of A

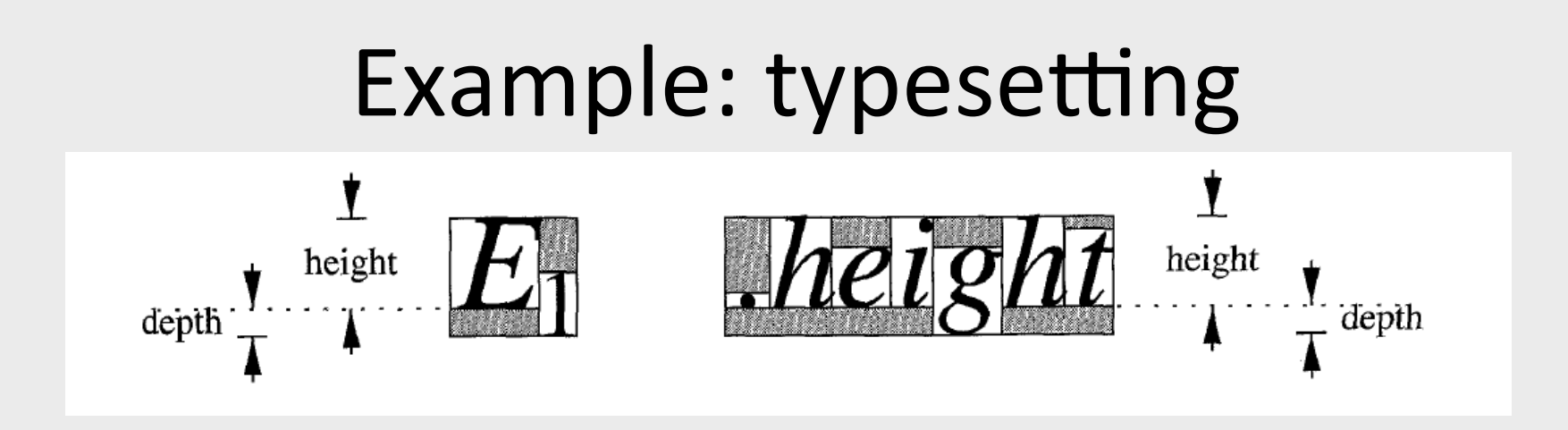

- Each box is built from smaller boxes from which it gets the height and depth, and to which it sets the point size.
- pointsize  $(ps)$  size of letters in a box. Subscript text has smaller point size of o.7p.
- height  $(ht)$  distance from top of the box to the baseline
- depth  $(dp)$  distance from baseline to the bottom of the box.

## Example: typesetting

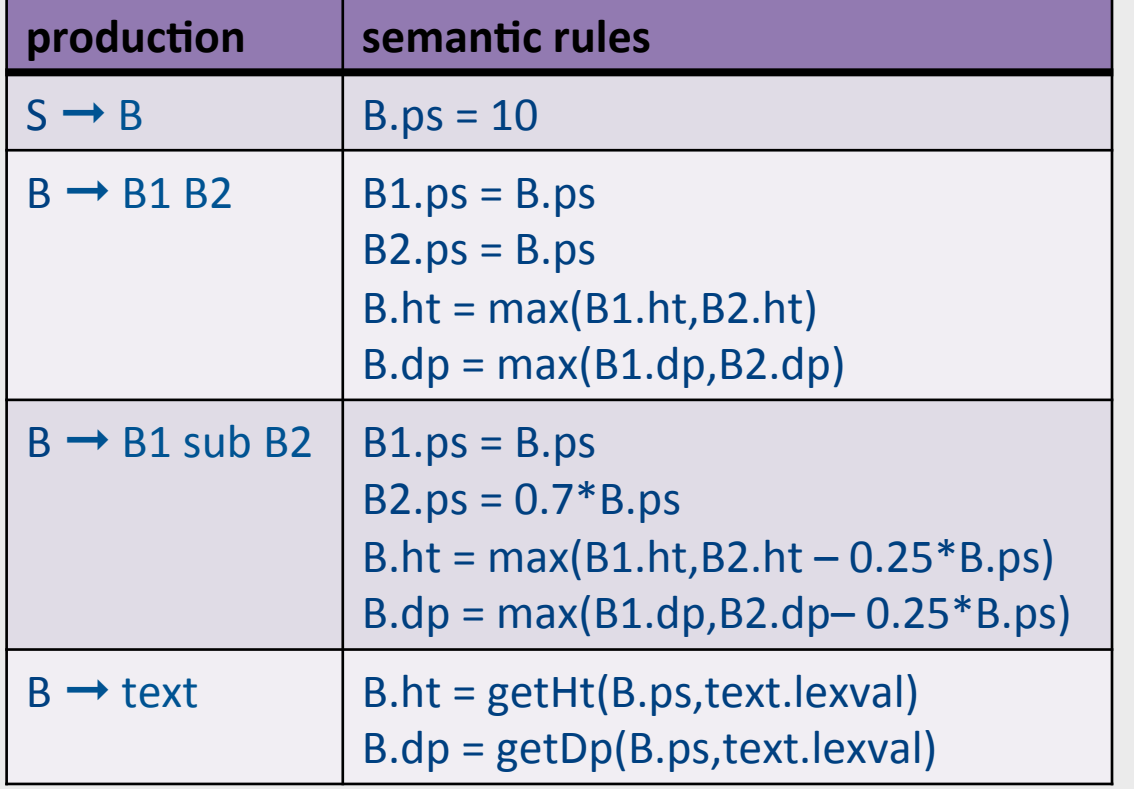

#### Computing the attributes from left to right during a DFS traversal

procedure dfvisit (n: node);

begin 

for each child m of n, from left to right

 begin 

evaluate inherited attributes of m; dfvisit (m)

 end; 

evaluate synthesized attributes of n

end 

# Summary

- Contextual analysis can move information between nodes in the AST
	- Even when they are not "local"
- Attribute grammars
	- Attach attributes and semantic actions to grammar
- Attribute evaluation
	- Build dependency graph, topological sort, evaluate
- Special classes with pre-determined evaluation order: S-attributed, L-attributed

# The End